## Python 3.9.9 [\(miniforge3,](https://ccportal.ims.ac.jp/en/node/3085) 2022/1/17)

#### Usage

Files are installed in /local/apl/lx/rccs-forge3-20220117.

Two conda environments, base and gpuenv, are available. Base environment contains basic python packages for research. Gpuenv contains some GPU-enabled packages such as tensorflow/pytorch in addition to basic packages.

#### Load configuration

You can use conda environment by loading initialization script.

bash, zsh case:

% . /local/apl/lx/rccs-forge3-20220117/conda\_init.sh

csh (tcsh) case:

% source /local/apl/lx/rccs-forge3-20220117/conda\_init.csh

Default environment (base) will be activated. The conda environment name will be shown in left.

(base) %

You can switch environment with "conda activate" command.

(base) % conda activate gpuenv (gpuenv) %

You can quit from environment by "conda deactivate" command.

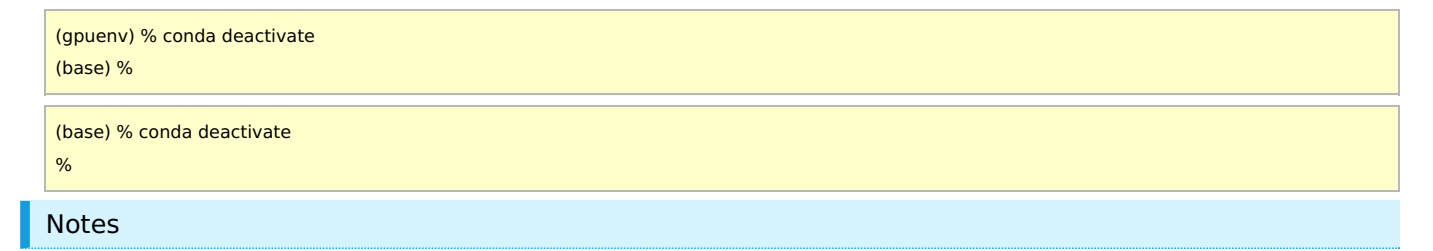

This initialization operation which will access a large number of files would often be very time consuming. This is unavoidable due to the nature of the distributed file system used in RCCS. Therefore, we recommend to read the anaconda environment only when it is necessary. On the other hand, once loaded, you can read fast for the time being (because it is cached).

### Installation

#### Webpage

https://github.com/conda-forge/miniforge (Miniforge) https://conda-forge.org/ (conda-forge)

Citing information (including bibtex entry) is available at top page of conda-forge website.

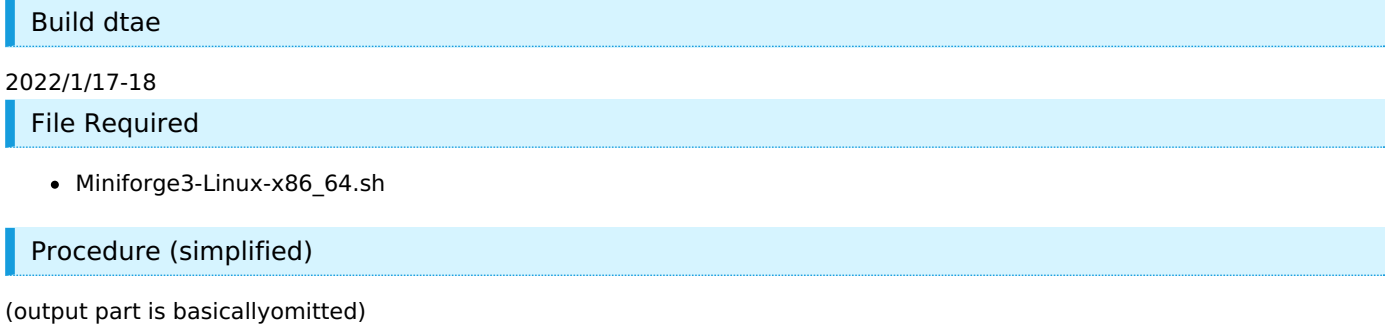

base environment

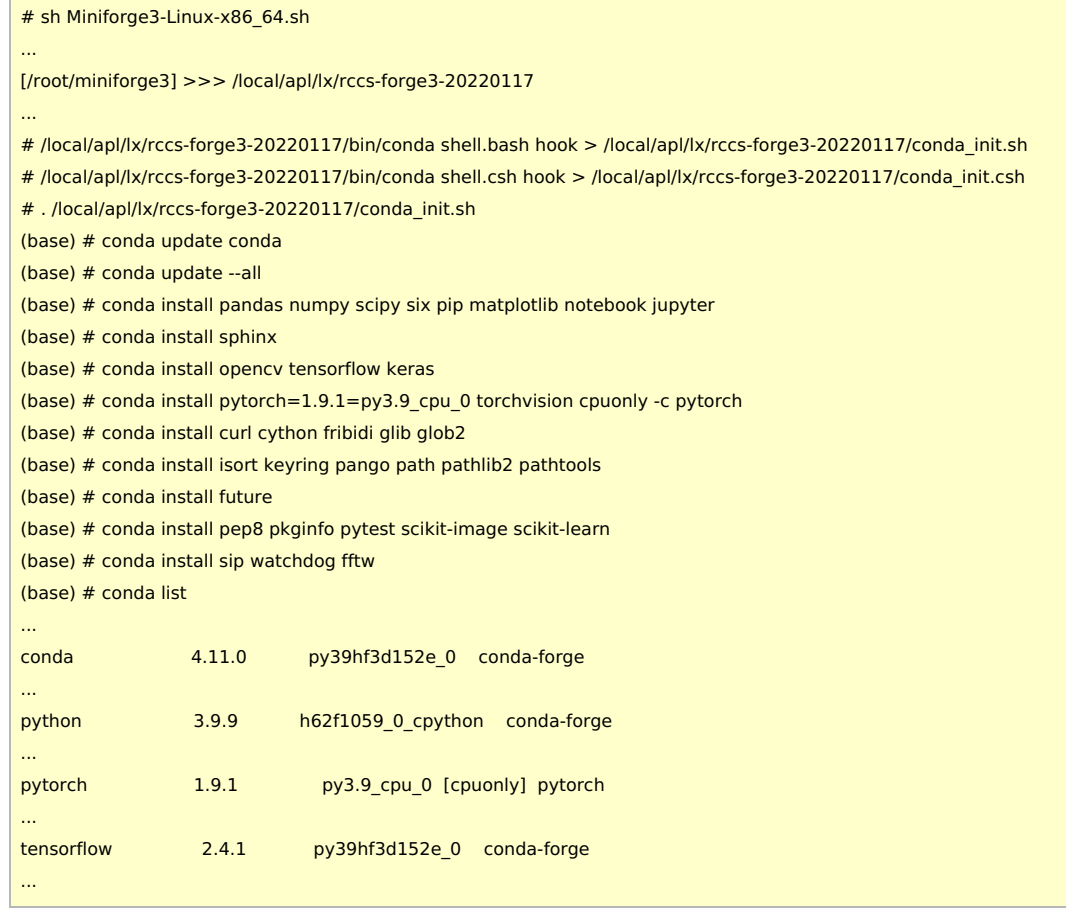

# gpuenv environment

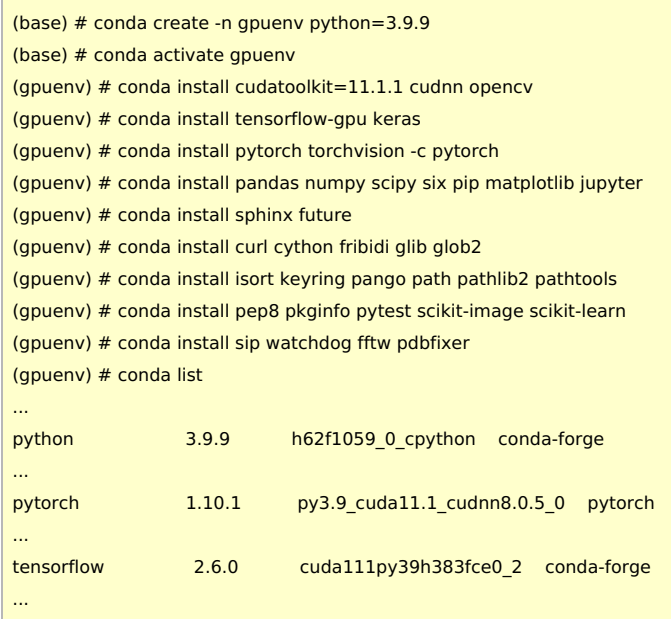